# Package 'Rphylopars'

January 19, 2024

<span id="page-0-0"></span>Version 0.3.10

Title Phylogenetic Comparative Tools for Missing Data and Within-Species Variation

Description Tools for performing phylogenetic comparative methods for datasets with with multiple observations per species (intraspecific variation or measurement error) and/or missing data (Goolsby et al. 2017). Performs ancestral state reconstruction and missing data imputation on the estimated evolutionary model, which can be specified as Brownian Motion, Ornstein-Uhlenbeck, Early-Burst, Pagel's lambda, kappa, or delta, or a star phylogeny.

Date 2024-01-17

Depends ape

License GPL  $(>= 2)$ 

URL <https://github.com/ericgoolsby/Rphylopars/wiki>

Imports Rcpp, doBy, phylolm, phytools, Matrix, MASS, numDeriv

LinkingTo Rcpp, RcppArmadillo

RoxygenNote 7.2.3

NeedsCompilation yes

Author Eric W. Goolsby [aut, cre], Jorn Bruggeman [aut], Cecile Ane [aut]

Maintainer Eric W. Goolsby <eric.goolsby.evolution@gmail.com>

Repository CRAN

Date/Publication 2024-01-18 23:50:02 UTC

# R topics documented:

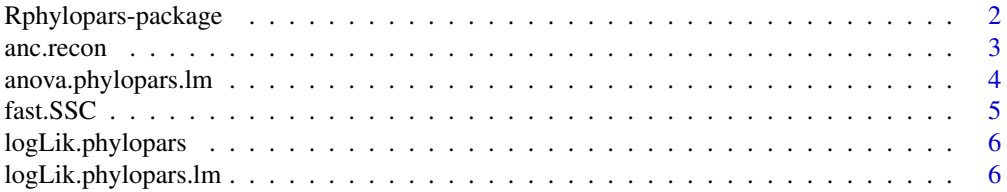

<span id="page-1-0"></span>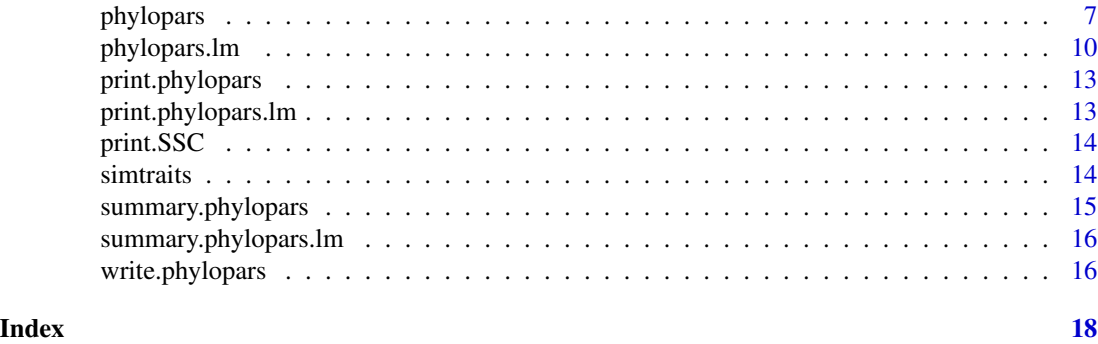

Rphylopars-package *Phylogenetic Comparative Tools for Missing Data and Within-Species Variation*

#### Description

Tools for performing phylogenetic comparative methods for datasets with with multiple observations per species (intraspecific variation or measurement error) and/or missing data (Goolsby et al. 2017). Performs ancestral state reconstruction and missing data imputation on the estimated evolutionary model, which can be specified as Brownian Motion, Ornstein-Uhlenbeck, Early-Burst, Pagel's lambda, kappa, or delta, or a star phylogeny.

#### Details

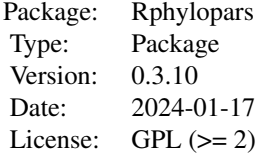

#### Author(s)

Eric W. Goolsby, Jorn Bruggeman, Cecile Ane

Maintainer: Eric W. Goolsby <eric.goolsby.evolution@gmail.com>

#### References

Bruggeman J, Heringa J and Brandt BW. (2009) PhyloPars: estimation of missing parameter values using phylogeny. *Nucleic Acids Research* 37: W179-W184.

Goolsby EW, Ane C, Bruggeman J. 2017. "Rphylopars: Fast Multivariate Phylogenetic Comparative Methods for Missing Data and Within-Species Variation." Methods in Ecology & Evolution. 2017. 8:22-27.

#### <span id="page-2-0"></span>anc.recon 3

Ho, L. S. T. and Ane, C. 2014. "A linear-time algorithm for Gaussian and non-Gaussian trait evolution models". Systematic Biology 63(3):397-408.

#### Examples

```
# simulate data
sim_data \le simtraits(ntaxa = 15, ntraits = 4, nreps = 3, nmissing = 10)
# estimate parameters under Brownian motion
# pheno_error = TRUE assumes intraspecific variation
# pheno_correlated = FALSE assumes intraspecific variation is not correlated
# phylo_correlated = TRUE assumed traits are correlated
PPE <- phylopars(trait_data = sim_data$trait_data,tree = sim_data$tree,
  pheno_error = TRUE,phylo_correlated = TRUE,pheno_correlated = TRUE)
PPE
PPE$anc_recon # Ancestral state reconstruction and species mean prediction
PPE$anc_var # Prediction variance
###NOT RUN
# estimate parameters under multivariate OU
# PPE_OU <- phylopars(trait_data = sim_data$trait_data,tree = sim_data$tree,
# model="mvOU",pheno_error = TRUE,phylo_correlated = TRUE,
# pheno_correlated = TRUE)
#
```
# PPE

<span id="page-2-1"></span>anc.recon *Ultra-fast maximum likelihood ancestral state reconstruction*

#### Description

This function performs ancestral state reconstruction using a fast algorithm based on Ho and Ane (2014).

#### Usage

```
anc.recon(trait_data, tree, vars = FALSE, CI = FALSE)
```
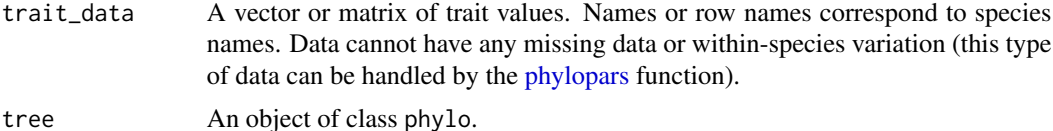

<span id="page-3-0"></span>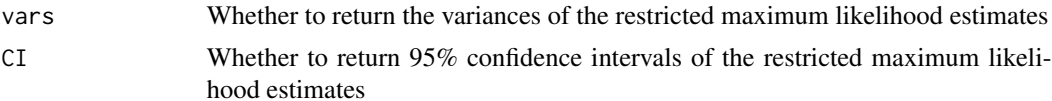

# Value

A named vector of maximum likelihood ancestral states (with names corresponding to node names if available or node numbers from the tree rearranged in postorder, as obtained by the command reorder(tree,"postorder")). If vars or CI is set to TRUE, a list is returned with these values included.

#### Author(s)

Felsenstein, J. (1985) Phylogenies and the comparative method. American Naturalist, 125, 1-15.

Ho L.S.T., Ane C. 2014. A linear-time algorithm for Gaussian and non-Gaussian trait evolution models. Syst. Biol. 63:397-408.

Revell, L. J. (2012) phytools: An R package for phylogenetic comparative biology (and other things). Methods Ecol. Evol., 3, 217-223.

#### See Also

[fastAnc,](#page-0-0) [ace,](#page-0-0) [pic](#page-0-0)

# Examples

```
require(ape)
tree \le rtree(10000) # random tree with 10,000 taxa
x <- setNames(rnorm(1e4),tree$tip.label) # random trait data
recon <- anc.recon(trait_data=x,tree=tree)
```
anova.phylopars.lm *Phylopars regression ANOVA*

#### Description

Generic S3 method for phylopars

#### Usage

```
## S3 method for class 'phylopars.lm'
anova(object, ...)
```
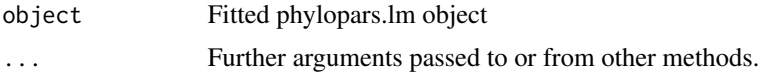

<span id="page-4-0"></span>

# Description

This function uses a fast ancestral state reconstruction algorithm [\(anc.recon,](#page-2-1) Goolsby, In review) to calculate the sum of squared changes bewteen ancestral and descendant nodes/tips, as described in Klingenberg and Gidaszewski (2010). Significance is assessed via phylogenetic permutation.

#### Usage

```
fast.SSC(trait_data, tree, niter = 1000)
```
#### Arguments

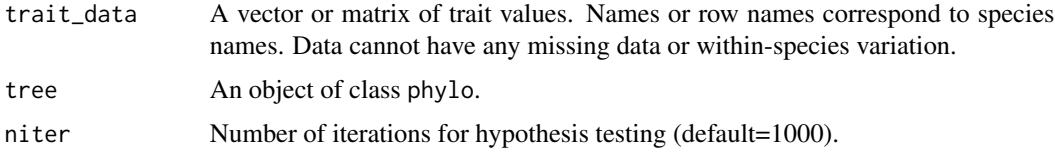

#### Value

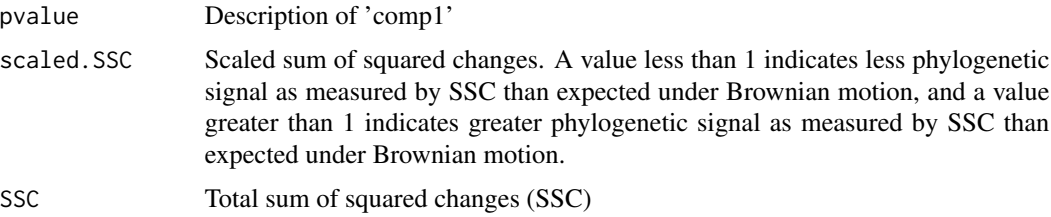

#### Author(s)

Eric W. Goolsby

#### References

Goolsby E.W. 2016. Likelihood-Based Parameter Estimation for High-Dimensional Phylogenetic Comparative Models: Overcoming the Limitations of 'Distance-Based' Methods. Systematic Biology. Accepted.

Blomberg SP, Garland T, Ives AR. 2003. Testing for phylogenetic signal in comparative data: behavioral traits are more labile. Evolution, 57:717-745.

Klingenberg, C. P., and N. A. Gidaszewski. 2010. Testing and quantifying phylogenetic signals and homoplasy in morphometric data. Syst. Biol. 59:245-261.

Adams, D.C. 2014. A generalized K statistic for estimating phylogenetic signal from shape and other high-dimensional multivariate data. Systematic Biology. 63:685-697.

# Examples

```
sim_dat <- simtraits(ntaxa = 100,ntraits = 4)
fast.SSC(trait_data = sim_dat$trait_data,tree = sim_dat$tree)
```
logLik.phylopars *Extract Log\_likelihood*

# Description

Generic S3 method for phylopars

# Usage

## S3 method for class 'phylopars' logLik(object, ...)

# Arguments

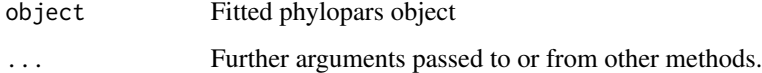

logLik.phylopars.lm *Extract Log\_likelihood*

# Description

Generic S3 method for phylopars

#### Usage

```
## S3 method for class 'phylopars.lm'
logLik(object, ...)
```
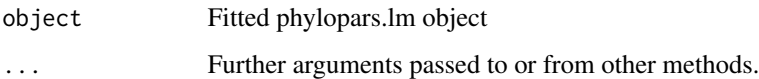

<span id="page-5-0"></span>

<span id="page-6-1"></span><span id="page-6-0"></span>

#### Description

This function estimates parameters for the phylogenetic and phenotypic variance-covariance matrices for datasets with missing observations and multiple within-species observations. This function can also be used to fit altnerative evolutionary models, including Ornstein-Uhlenbeck, Early-Burst, star phylogeny, or Pagel's lambda, kappa, or delta. Reconstructed ancestral states and predicted species means (i.e., for missing data), along with prediction variances, are also provided.

# Usage

```
phylopars(trait_data, tree, model = "BM", pheno_error, phylo_correlated = TRUE,
pheno_correlated = TRUE, REML = TRUE, full_alpha = TRUE, phylocov_start,
phenocov_start, model_par_start, phylocov_fixed, phenocov_fixed, model_par_fixed,
skip_optim = FALSE, skip_EM = FALSE, EM_Fels_limit = 1000, repeat_optim_limit = 1,
EM_missing_limit = 50, repeat_optim_tol = 0.01, model_par_evals = 10, max_delta = 10000,
EM_verbose = FALSE, optim_verbose = FALSE, npd = FALSE,
nested_optim = FALSE, usezscores = TRUE, phenocov_list = list(), ret_args = FALSE,
ret_level = 1, get_cov_CIs = FALSE)
```
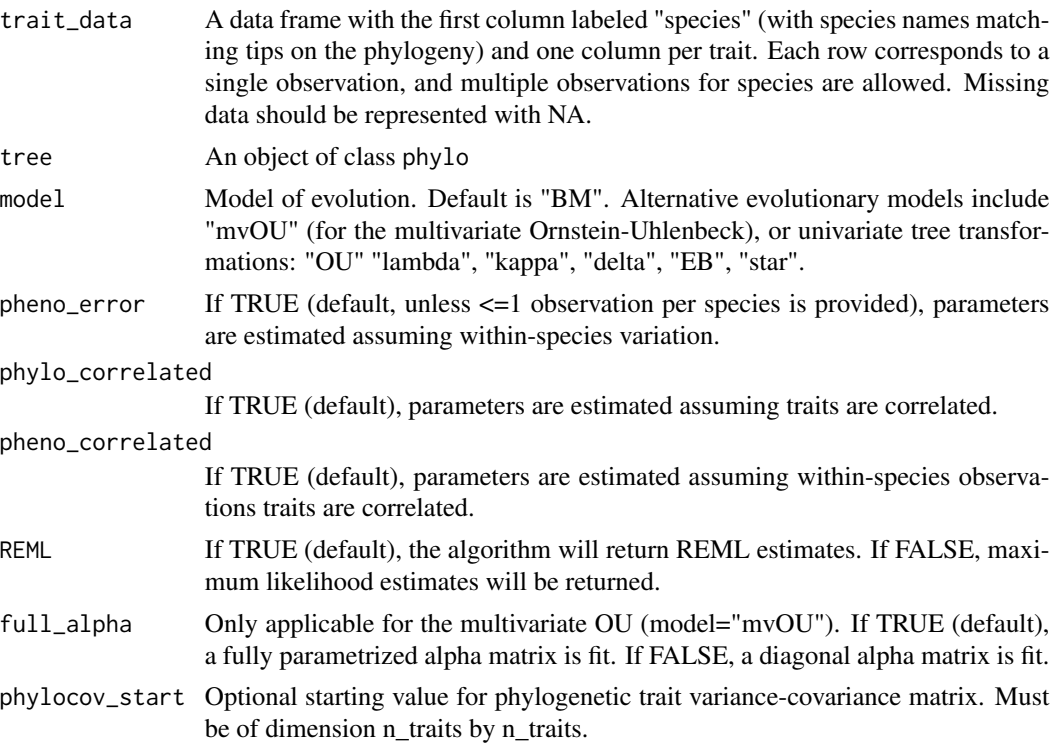

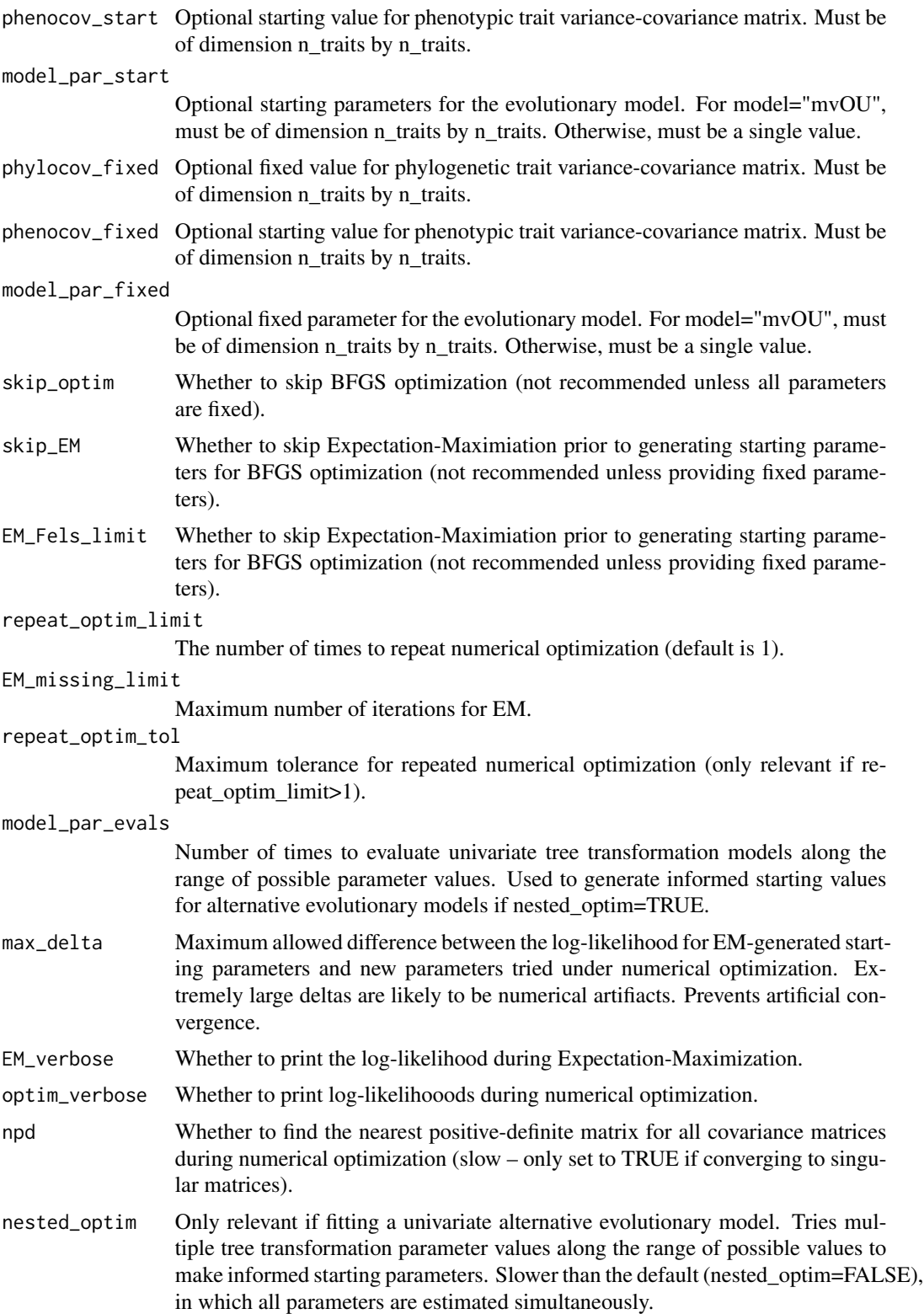

#### phylopars 30 and 20 and 20 and 20 and 20 and 20 and 20 and 20 and 20 and 20 and 20 and 20 and 20 and 20 and 20

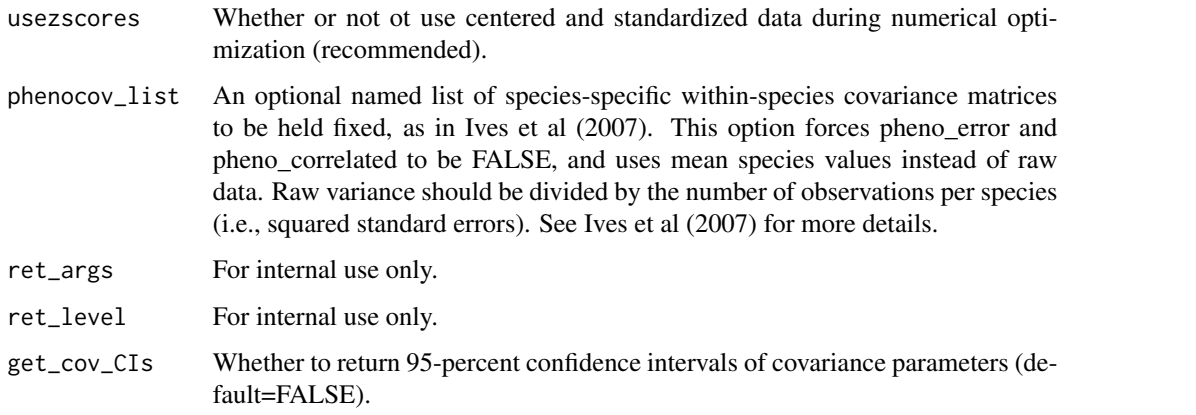

#### Value

An object of class phylopars. For models with phenotypic (within-species) covariance, the estimated percentage of variance explained by the phylogeny is provided as 100\*(1 - phenotypic\_variance/raw\_variance), where raw\_variance is the variance of all observations for a given trait across species (var (PPE\$trait\_data[,2:ncol(PPE\$t

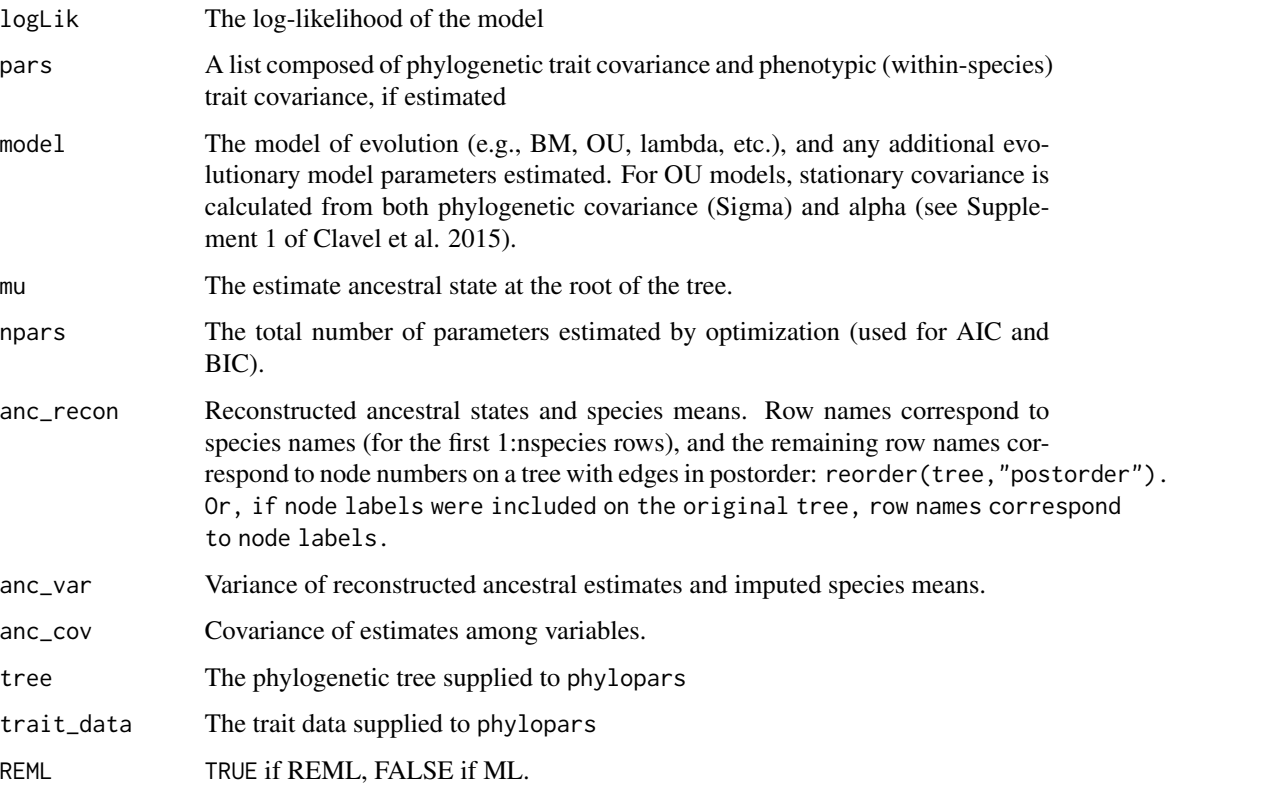

#### Author(s)

Eric W. Goolsby <eric.goolsby.evolution@gmail.com>, Cecile Ane, Jorn Bruggeman

#### References

Bruggeman J, Heringa J and Brandt BW. (2009) PhyloPars: estimation of missing parameter values using phylogeny. *Nucleic Acids Research* 37: W179-W184. Clavel, J., Escarguel, G. & Merceron, G. (2015) mvmorph: an r package for fitting multivariate 261 evolutionary models to morphometric data. Methods in Ecology and Evolution, 6, 131-1319. Felsenstein, J. (2008) Comparative methods with sampling error and within-species variation: contrasts revisited and revised. American Naturalist, 171, 713-725. Ho L.S.T., Ane C. 2014. A linear-time algorithm for Gaussian and non-Gaussian trait evolution models. Syst. Biol. 63:397-408.

#### Examples

```
# simulate data
sim_data <- simtraits(ntaxa = 15,ntraits = 4,nreps = 3,nmissing = 10)
# estimate parameters under Brownian motion
# pheno_error = TRUE assumes intraspecific variation
# pheno_correlated = FALSE assumes intraspecific variation is not correlated
# phylo_correlated = TRUE assumed traits are correlated
PPE <- phylopars(trait_data = sim_data$trait_data,tree = sim_data$tree,
  pheno_error = TRUE,phylo_correlated = TRUE,pheno_correlated = TRUE)
PPE
PPE$anc_recon # Ancestral state reconstruction and species mean prediction
PPE$anc_var # Prediction variance
###NOT RUN
# estimate parameters under multivariate OU
# PPE_OU <- phylopars(trait_data = sim_data$trait_data,tree = sim_data$tree,
# model="mvOU",pheno_error = TRUE,phylo_correlated = TRUE,
# pheno_correlated = TRUE)
#
```
# PPE

phylopars.lm *Rphylopars regression*

#### Description

Performs phylogenetic regression.

#### Usage

```
phylopars.lm(formula, trait_data, tree, model = "BM", pheno_error,
phylo_correlated = TRUE, pheno_correlated = TRUE, REML = TRUE,
full_alpha = TRUE, phylocov_start, phenocov_start, model_par_start,
phylocov_fixed, phenocov_fixed, model_par_fixed, skip_optim = FALSE,
```
<span id="page-9-0"></span>

```
skip_EM = FALSE, EM_Fels_limit = 1000, repeat_optim_limit = 1,
EM\_missing\_limit = 50, repeat\_optim\_tol = 0.01, model\_par\_evals = 10,max_delta = 10000, EM_verbose = FALSE,optim_verbose = FALSE, npd = FALSE,
nested_optim = FALSE, usezscores = TRUE, phenocov_list = list(),
ret_args = FALSE, ret_level = 1, get_cov_CIs = FALSE)
```
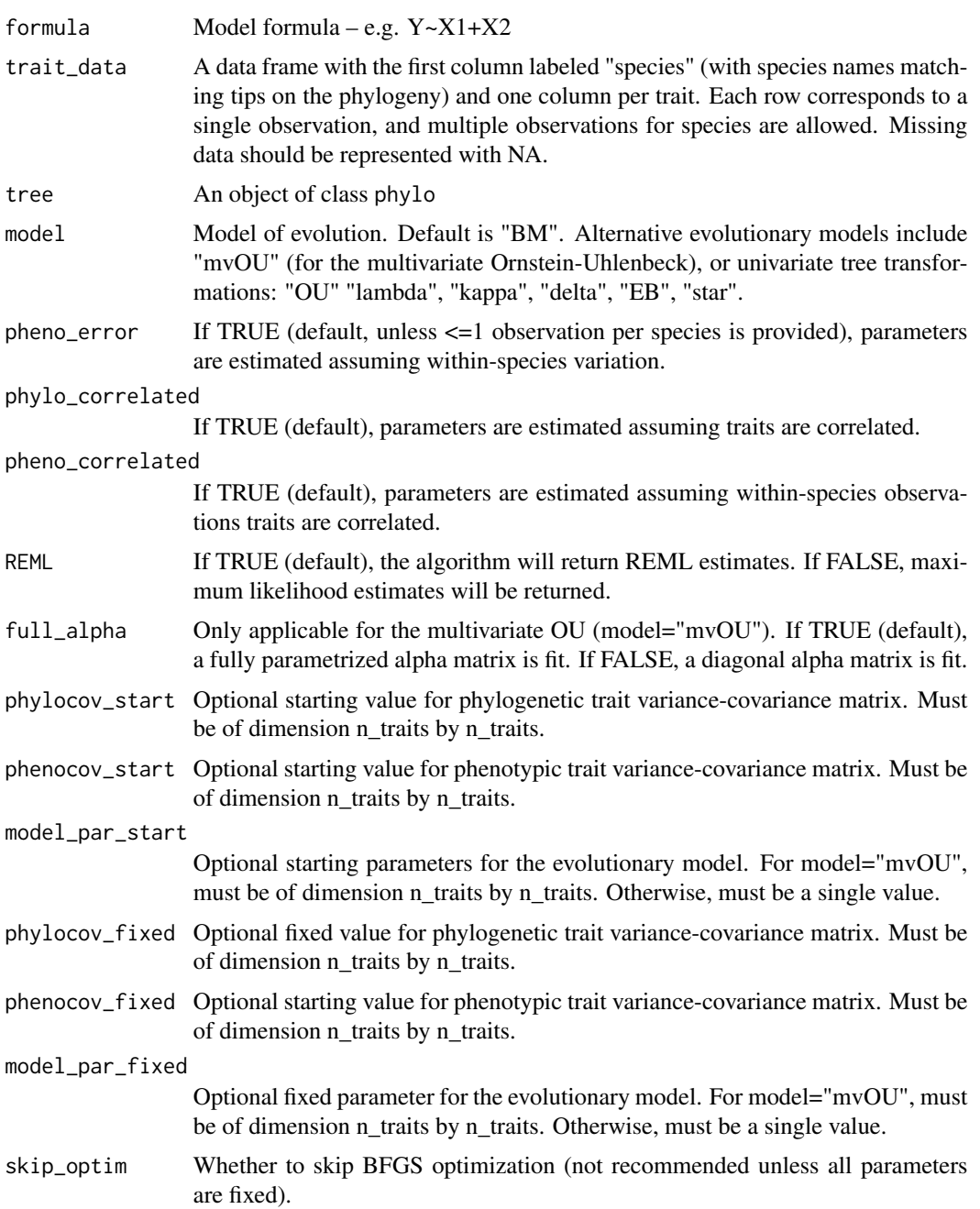

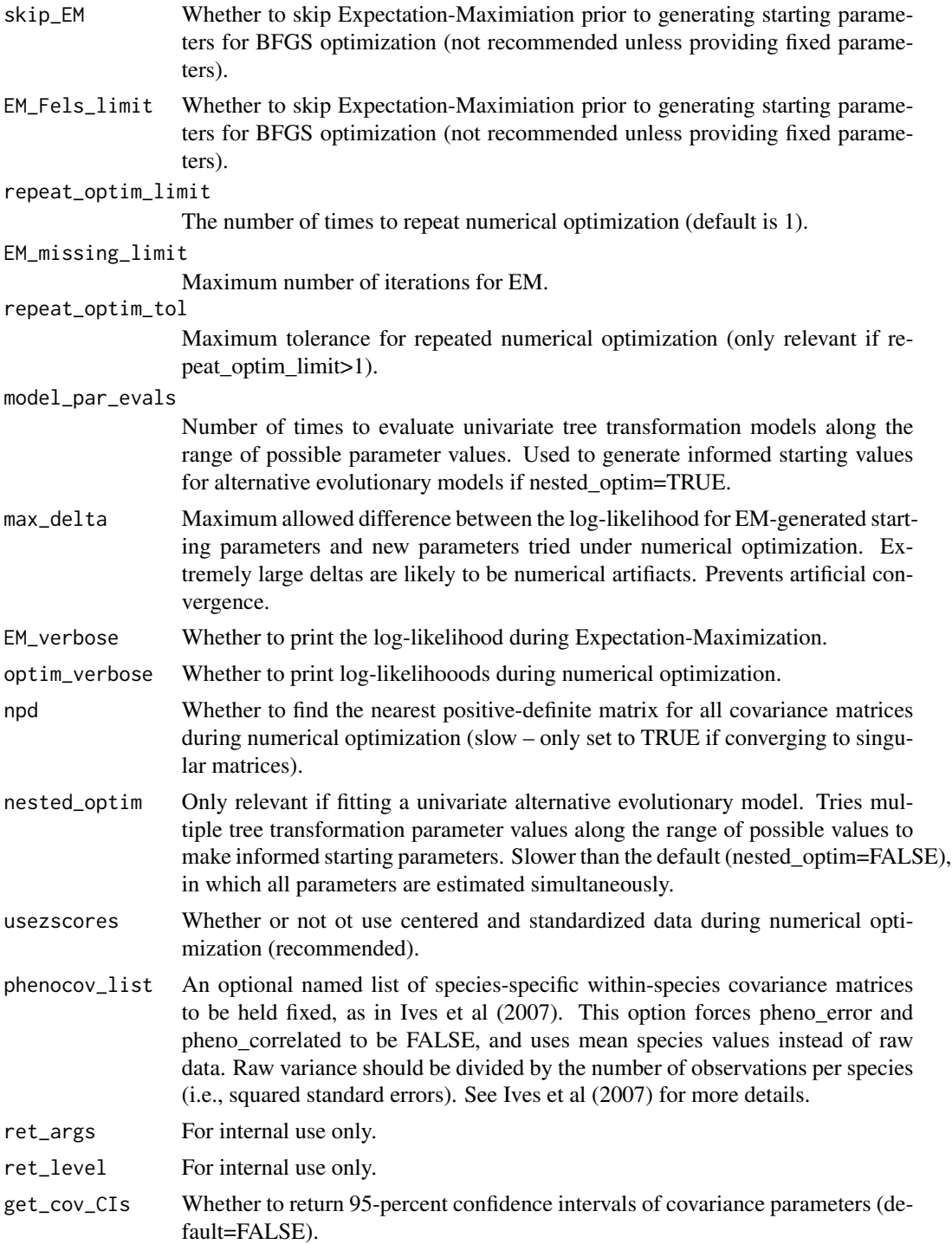

# Value

A fitted phylopars.lm object.

# <span id="page-12-0"></span>print.phylopars 13

# Examples

```
# simulate data
sim_data <- simtraits(ntaxa = 15,ntraits = 4)
```
phylopars.lm(V4~V1+V2+V3,trait\_data=sim\_data\$trait\_data,tree=sim\_data\$tree)

print.phylopars *Print phylopars*

# Description

Generic S3 method for phylopars

# Usage

## S3 method for class 'phylopars'  $print(x, \ldots)$ 

# Arguments

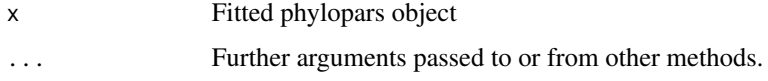

print.phylopars.lm *Print phylopars.lm*

# Description

Generic S3 method for phylopars.lm

# Usage

```
## S3 method for class 'phylopars.lm'
print(x, \ldots)
```
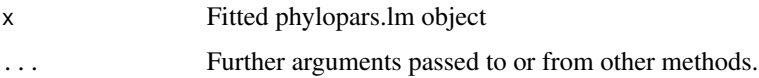

<span id="page-13-0"></span>print.SSC *Print SSC*

#### Description

Generic S3 method for objects returned by the function fast.SSC

# Usage

```
## S3 method for class 'SSC'
print(x, \ldots)
```
# Arguments

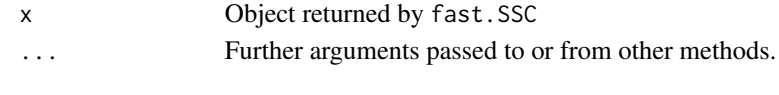

# simtraits *Simulate traits for phylopars estimation*

# Description

Simulates traits for phylopars estimation.

# Usage

```
simtraits(ntaxa = 15, ntraits = 4, nreps = 1, nmissing = 0, tree, v, anc,
intraspecific, model="BM", parameters, nsim, return.type="data.frame")
```
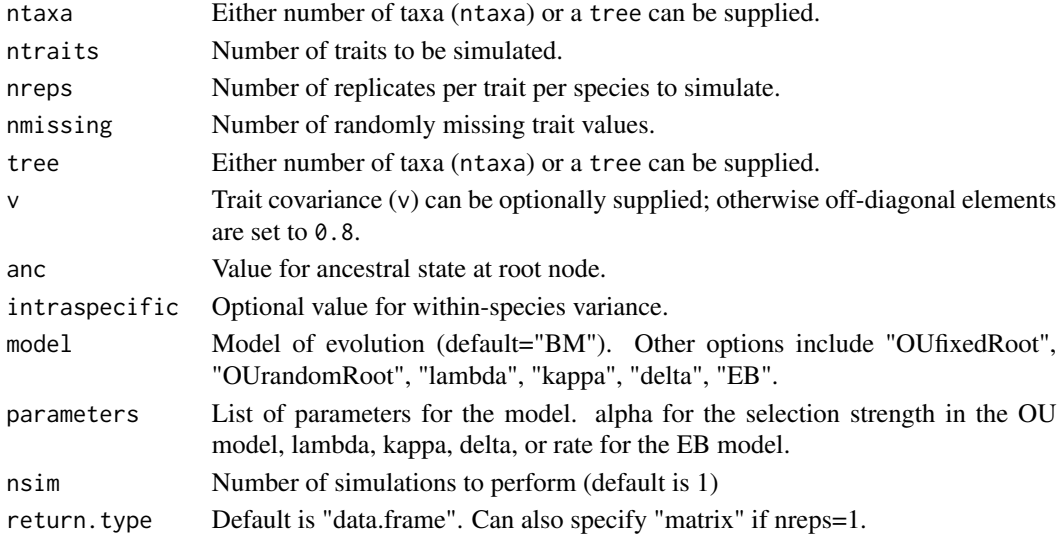

#### <span id="page-14-0"></span>Value

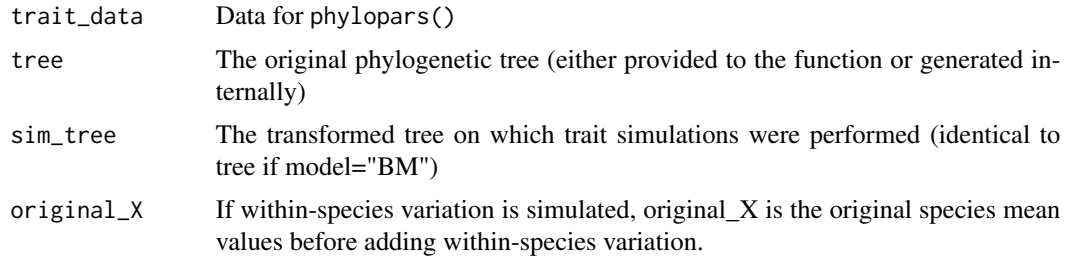

# Author(s)

Eric W. Goolsby <eric.goolsby.evolution@gmail.com>

#### References

Bruggeman J, Heringa J and Brandt BW. (2009) PhyloPars: estimation of missing parameter values using phylogeny. *Nucleic Acids Research* 37: W179-W184.

Harmon Luke J, Jason T Weir, Chad D Brock, Richard E Glor, and Wendell Challenger. 2008. GEIGER: investigating evolutionary radiations. Bioinformatics 24:129-131.

#### Examples

```
# simulate data
sim_data \le simtraits(ntaxa = 15, ntraits = 4, nreps = 3, nmissing = 10)
# estimate parameters under Brownian motion
# pheno_error = TRUE assumes intraspecific variation
# pheno_correlated = FALSE assumes intraspecific variation is not correlated
# phylo_correlated = TRUE assumed traits are correlated
PPE <- phylopars(trait_data = sim_data$trait_data,tree = sim_data$tree,
  pheno_error = TRUE,phylo_correlated = TRUE,pheno_correlated = FALSE)
PPE
```
summary.phylopars *Phylopars summary*

# Description

Summarizes phylopars

#### Usage

```
## S3 method for class 'phylopars'
summary(object, ...)
```
# <span id="page-15-0"></span>Arguments

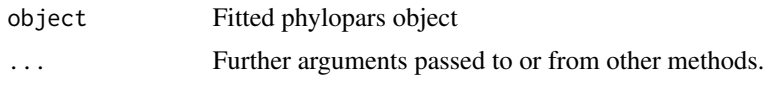

summary.phylopars.lm *phylopars.lm summary*

#### Description

Summarizes phylopars.lm

# Usage

## S3 method for class 'phylopars.lm' summary(object, ...)

#### Arguments

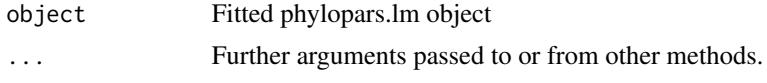

write.phylopars *Write data and tree files for Python phylopars compatability.*

# Description

Writes data and tree files for Python phylopars compatibility.

#### Usage

```
write.phylopars(trait_data, tree, data_file, tree_file, species_identifier = "species")
```
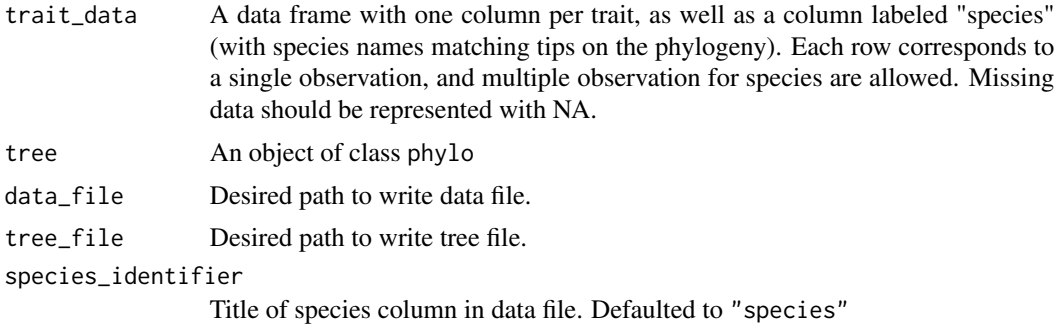

# write.phylopars 17

#### Author(s)

Eric W. Goolsby <eric.goolsby.evolution@gmail.com>

#### References

Bruggeman J, Heringa J and Brandt BW. (2009) PhyloPars: estimation of missing parameter values using phylogeny. *Nucleic Acids Research* 37: W179-W184.

# Examples

```
## Not run:
# simulate data
sim_data \le simtraits(ntaxa = 15, ntraits = 4, nreps = 3, nmissing = 10)
```

```
write.phylopars(trait_data = sim_data$trait_data,tree = sim_data$tree,data_file = "data_path.txt",
tree_file = "tree_path.new")
```
## End(Not run)

# <span id="page-17-0"></span>Index

∗ Ancestral state reconstruction Rphylopars-package, [2](#page-1-0) ∗ Intraspecific variation Rphylopars-package, [2](#page-1-0) ∗ Measurement error Rphylopars-package, [2](#page-1-0) ∗ Missing data Rphylopars-package, [2](#page-1-0) ∗ Phylogenetic imputation Rphylopars-package, [2](#page-1-0) ∗ Phylogenetic variance-covariance Rphylopars-package, [2](#page-1-0) ∗ Within-species variation Rphylopars-package, [2](#page-1-0) ∗ package Rphylopars-package, [2](#page-1-0) ace, *[4](#page-3-0)* anc.recon, [3,](#page-2-0) *[5](#page-4-0)* anova.phylopars.lm, [4](#page-3-0) fast.SSC, [5](#page-4-0) fastAnc, *[4](#page-3-0)* logLik.phylopars, [6](#page-5-0) logLik.phylopars.lm, [6](#page-5-0) phylopars, *[3](#page-2-0)*, [7](#page-6-0) phylopars.lm, [10](#page-9-0) pic, *[4](#page-3-0)* print.phylopars, [13](#page-12-0) print.phylopars.lm, [13](#page-12-0) print.SSC, [14](#page-13-0) Rphylopars-package, [2](#page-1-0) simtraits, [14](#page-13-0) summary.phylopars, [15](#page-14-0) summary.phylopars.lm, [16](#page-15-0)

write.phylopars, [16](#page-15-0)